## **[Accueil](https://byliloulight.fr/)**

Pour recevoir mes nouvelles recettes automatiquement, vous devez vous inscrire:

Cliquez sur MENU (tout en haut), puis sur inscription et suivez les instructions.

## **Réouverture du Blog**

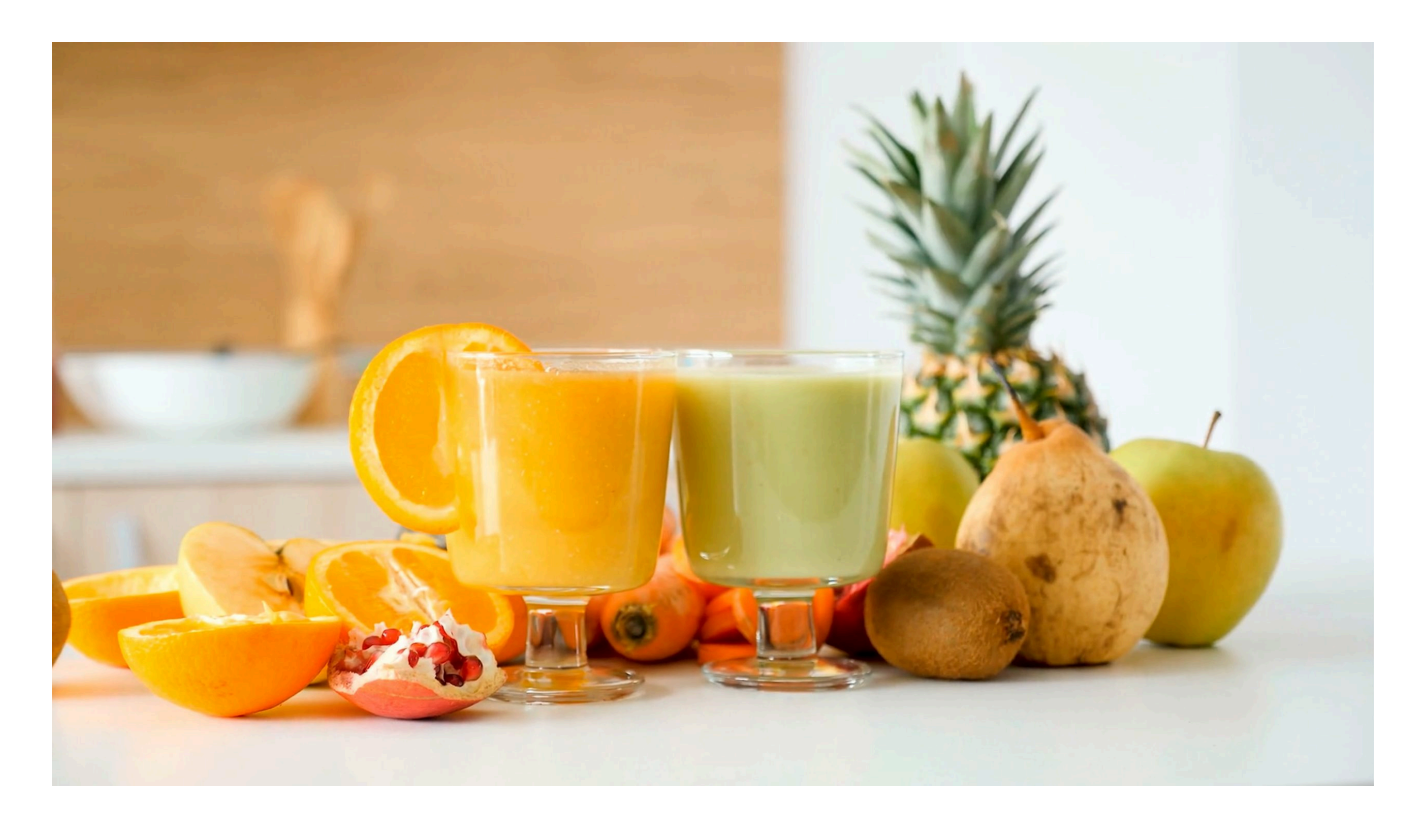

par byliloulight.fr

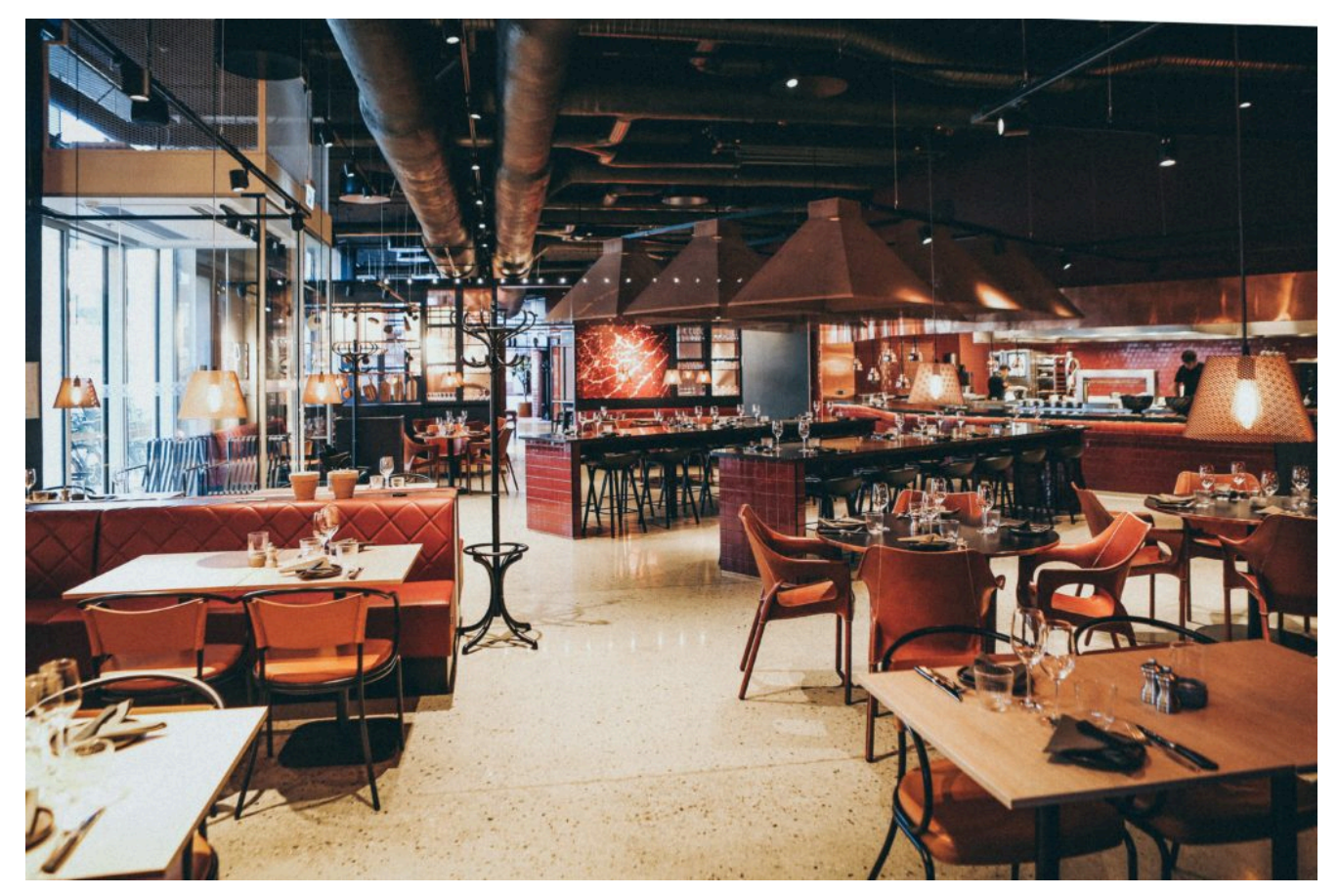

mes restaurants

**BROA** HELSE  $CDD$ udson.  $B_{I}$ **Atagy** 

mes loisirs créatifs ( Cliquez sur l'image pour voir la recette)

## **Important**

Etant abonnée à Weight watchers, mes recettes sont comptabilisées en smartpoints et en persopoints qui correspondent à deux programmes différents, le dernier tenant compte des aliments préférés.

Tous les abonnés à WW sont habitués aux codes couleurs (Vert, Bleu, Violet) et au programme persopoints.

Pour celles et ceux qui ne sont pas abonnés chez WW, vous pouvez réaliser mes recettes light sans tenir compte des codes couleurs.

J'espère que vous apprécierez mes recettes qui sont simples et rapides à préparer.

Je vous invite à vous abonner à mon blog pour recevoir automatiquement une alerte lors de l'apparition de nouvelles recettes que vous pouvez si vous le désirez recevoir directement sur votre ordinateur, votre tablette ou votre smartphone

Cordialement à toutes et tous.